# draft-ietf-opsawgfinding-geofeeds

#### OpsAreaWG 2020.11.20 / Bangkok

Massimo Candela. Randy Bush, Warren Kumari, Russ Housley

#### IP GeoLocation

- To deal with country regulations
- To provide localized content
- Troubleshooting
- Research

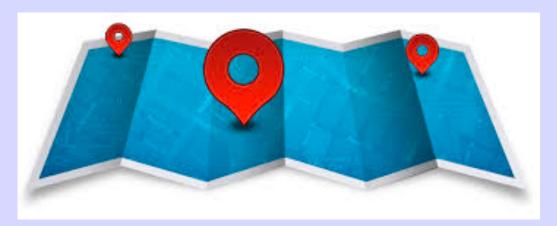

## Who is Doing It?

- MaxMind: https://support.maxmind.com/geoip-data-correctionrequest/
- dbip: https://db-ip.com/report/?addr=\_\_YOUR\_IP\_\_
- IP Info: https://ipinfo.io/contact?s=correction
- RIPE IPmap:
  - https://ipmap.ripe.net/api/v1/crowdsource/\_IP\_OR\_PREFIX\_
- IPdata.co: support@ipdata.co
- IP2Location: support@ip2location.com
- IPhub: https://iphub.info/contact
- IPIP: support@ipip.net
- IPligence: https://www.ipligence.com/contact
- Neustar's IP GeoPoint: N/A try generic support
- NetAcuity: N/A try generic contact 201120 OpsAWG Geofeeds Creative Commons: Attribution & Share Alike

And if Your Data Are Incorrect You Have to Contact Every one of Them!

## There is no There There

- No Central Repository
- No Common Strategy
- No Authoritative Data
- Many companies have their own dataset
- Or enrich datasets of geolocation providers

# How Do They Do It?

- WhoIs Data
- DNS
- Lots of Strange Magic
- And now GeoFeeds (RFC 8805)!

```
# Geofeeds File for RGnet IP Address Space
# 2020.11.09
#
147.28.0.0/20,US,US-WA,Seattle,
192.83.230.0/24,US,US-WA,Seattle,
198.133.206.0/24,MK,,Skopje,
198.180.150.0/24,US,US-VA,Ashburn,
198.180.152.0/24,US,US-TX,Dallas,
```

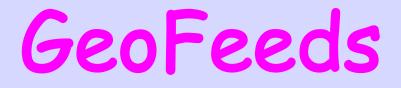

- Format for self-published IP geolocation feeds RFC 8805
- Only if/what operator wants to publish
- Flexible
  - Geolocate single IPs or entire prefixes (longest prefix match)
  - Geolocate at whatever level you wish (from nothing to city)
- Adopted by Google and many geolocation providers

DB-IP - Geofeed supported Google - Geofeed supported IP2Location - Geofeed supported IPData.io - Geofeed supported IPGeolocation.io - Geofeed supported IPHub - Geofeed supported IPInfo.io - Geofeed supported Maxmind - Geofeed supported

# Discussion of the **GeoFeeds** File Format is in the GeoFeeds WG

(there isn't one)

But How Do You Find the GeoFeed Files?

#### IRR Whois

inetnum: netname: country: org: admin-c: tech-c: abuse-c: status: notify: mnt-by: remarks: source: 147.28.0.0 - 147.28.15.255 RGNET-RSCH-147-0 EE ORG-RO47-RIPE RB45695-RIPE RB45695-RIPE AR52766-RIPE LEGACY rw@rg.net MAINT-RGNET Geofeed https://rg.net/geofeed RIPE

# remarks: You Must Be Kidding!

# IRRng Whois

inetnum: netname: country: org: admin-c: tech-c: abuse-c: status: notify: mnt-by: geofeed: source: 147.28.0.0 - 147.28.15.255 RGNET-RSCH-147-0 EE ORG-R047-RIPE RB45695-RIPE RB45695-RIPE AR52766-RIPE LEGACY rw@rg.net MAINT-RGNET https://rg.net/geofeed RIPE

In the rpsl WG. Oh, there isn't one 🙂

## Finds Covering inetnum:

- % whois -h whois.ripe.net 147.28.0.62
- inetnum: 147.28.0.0 - 147.28.15.255 RGNET-RSCH-147-0 netname: EE country: ORG-R047-RIPE org: admin-c: RB45695-RIPE tech-c: RB45695-RIPE abuse-c: AR52766-RIPE LEGACY status: MAINT-RGNET mnt-by: Geofeed https://rg.net/geofeed remarks: RIPE # Filtered source:

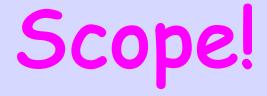

```
# Geofeeds File for RGnet IP Address Space
# 2020.11.09
#
147.28.0.0/20,US,US-WA,Seattle,
#
192.83.230.0/24,US,US-WA,Seattle,
#
198.133.206.0/24,MK,,Skopje,
#
198.180.150.0/24,US,US-VA,Ashburn,
198.180.152.0/24,US,US-TX,Dallas,
```

#### Covered by Four inetnum:s Use the Longest Match inetnum: And only what is covered by it

#### A Bit of Detail

- inetnum: and inet6num:, of course
- Multiple inet[6]num: can refer to the same geofeed file iff the file is not signed!
- Serve GeoFeed data over HTTPS, please
- An optional authenticator MAY be appended
  - Is the Geofeed data authorized by the 'owner'? The inetnum: which points to the geofeed file provides some assurance
  - Additionally, a digest of the main body of the file signed by the private key of the relevant RPKI certificate for the covering prefix can be added
- ARIN uses NetRange, sigh

## Strong Signature

```
# Geofeeds File for RGnet IP Address Space
# 2020.11.09
#
198.180.150.0/24,US,US-VA,Ashburn,
198.180.152.0/24,US,US-TX,Dallas,
#
# RPKI Signature: 198.180.150.0/22
# MIIGlwYJKoZIhvcNAQcCoIIGiDCCBoQCAQMxDTALBglghkgBZQMEAgEwDQYLKoZ
# IhvcNAQkQAS+gggSxMIIErTCCA5WgAwIBAgIUJ605QIPX8rW5m4Zwx3WyuW7hZu
...
# imwYkXpiMxw44EZqDjl36MiWsRDLdgoijBBcGbibwyAfGeR46k5raZCGvxG+4xa
# 08PDTxTfIYwAnBjRBKAqAZ7yX5xHfm58jUXsZJ7Ileq1S7G6Kk=
# Fmd Signature: 108.120.150.0/22
```

# End Signature: 198.180.150.0/22

#### Automation

- You can parse bulk whois data
- Publicly available over FTP for RIPE, LACNIC, AFRINIC, APNIC
- Partially available for ARIN, or
  - You ask bulk access (geo providers already use such data), or
  - You get the NetRanges from bulk and Comments from whois/rdap

# There's an App for That!

https://github.com/massimocandela/g
 eofeed-finder

Steps

Run the binary ./geofeed-finder-linux-x64 See the final geofeed file in result.csv